**How to find out the relevant information on prospect advisors and course components?**

**CAMPUS Asia http://campusasia.kmou.ac.kr KMOU Eng. Web. http://www.kmou.ac.kr/english/main.do KMOU Kor. Web. http://www.kmou.ac.kr**

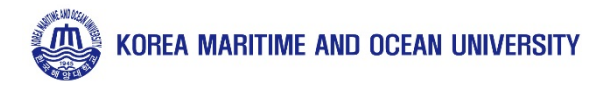

# **How to find advisor (CAMPUS Asia)**< ALL AD 국해양대학교 │ CampusAsia Program **News** People **News**  $\overline{\phantom{a}}$ Gallery Ocean Leports 12 Ocean Leports11 Ocean Leports10 Ocean Leports9

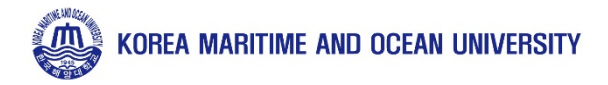

## How to find advisor (CAMPUS Asia)

People

HOME > People > Faculty (KMOU)

Faculty (KMOU)

김형석

최철영

노일

도기덕

문기환

박인석

박진순

서영완

양인호

이경은

이호진

임선영

교<mark>·</mark> 소개

허철

조성환

### **Faculty (KMOU)**

**Students(from KMOU)** 

**Students(to KMOU)** 

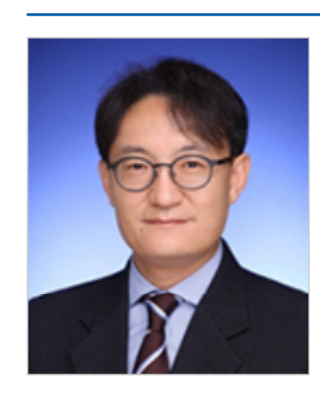

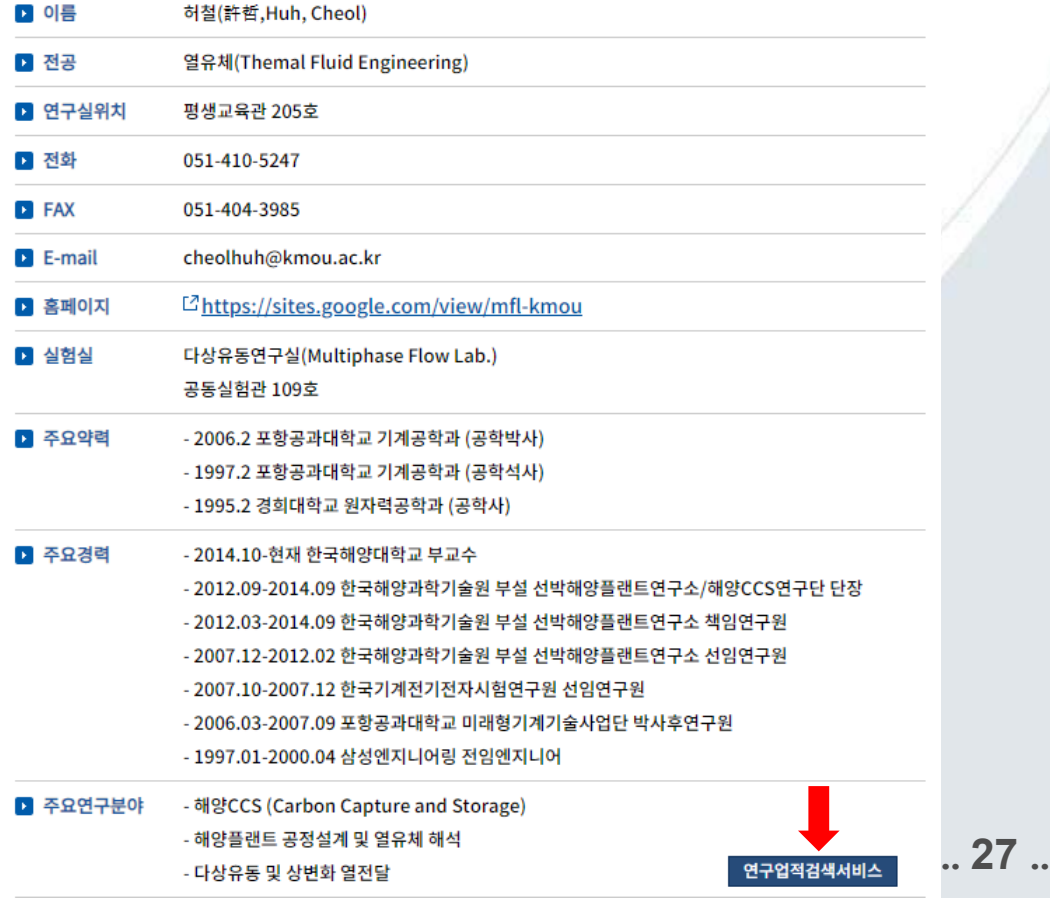

 $\vert \underline{\mathbf{B}} \vert <$ 

장태수

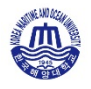

### **How to find advisor (CAMPUS Asia)**

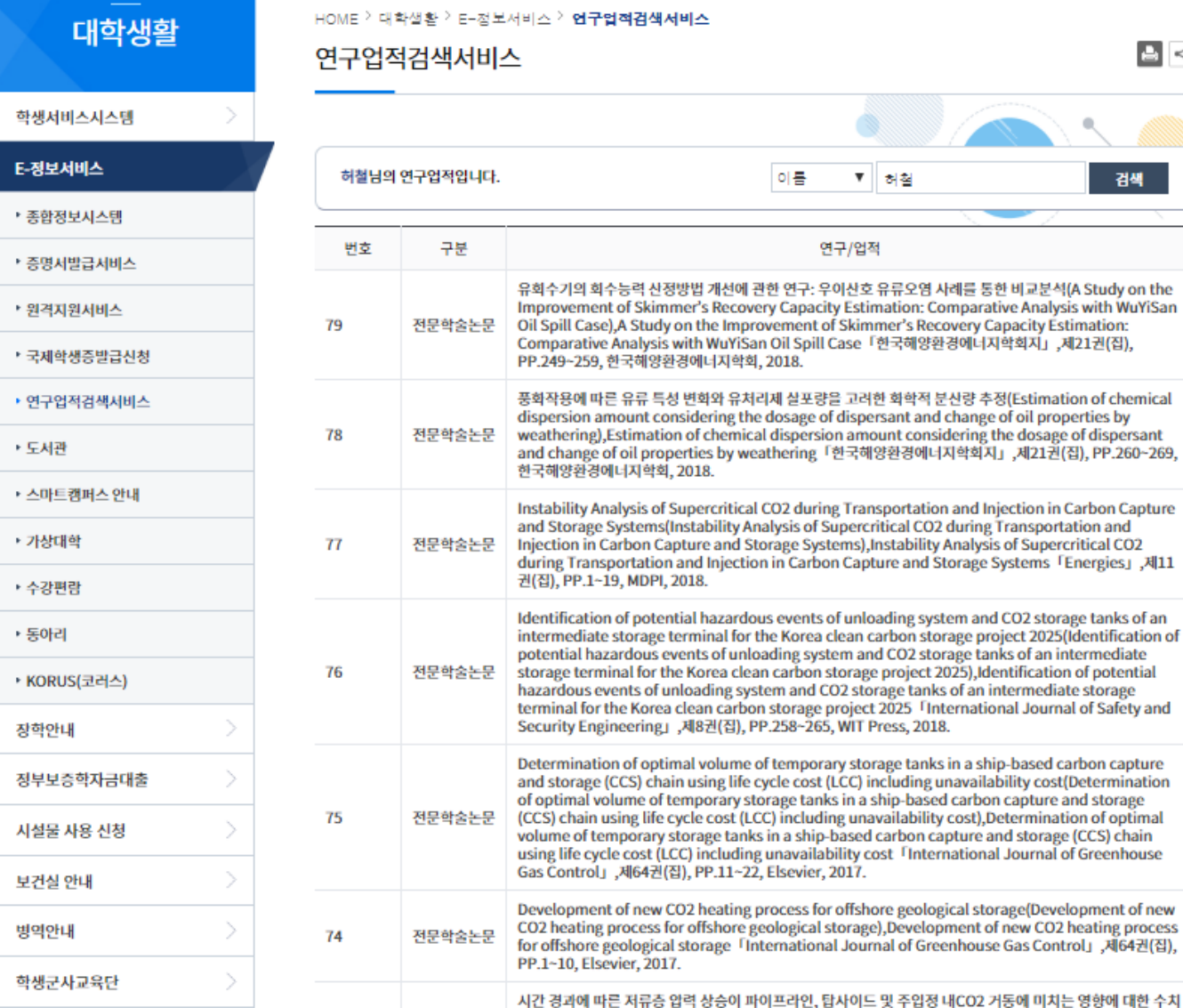

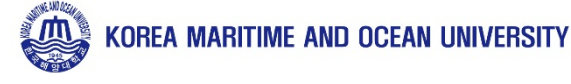

 $\kappa^a_a$ 

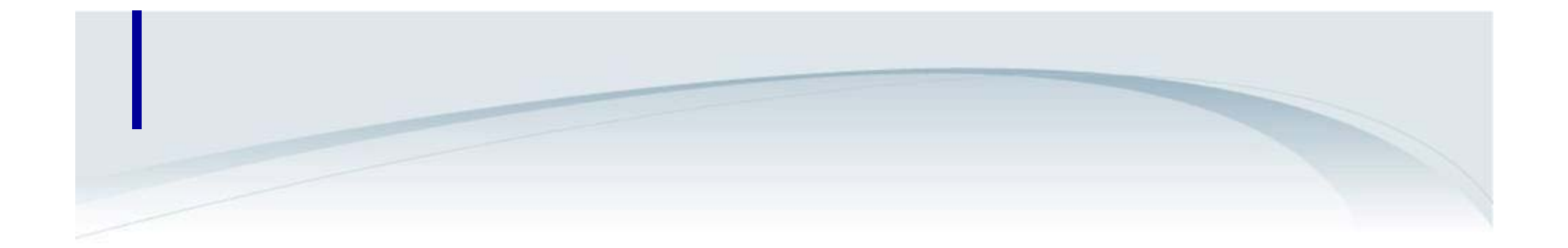

### **KMOU English Homepage** http://www.kmou.ac.kr/english/main.do

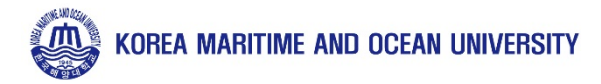

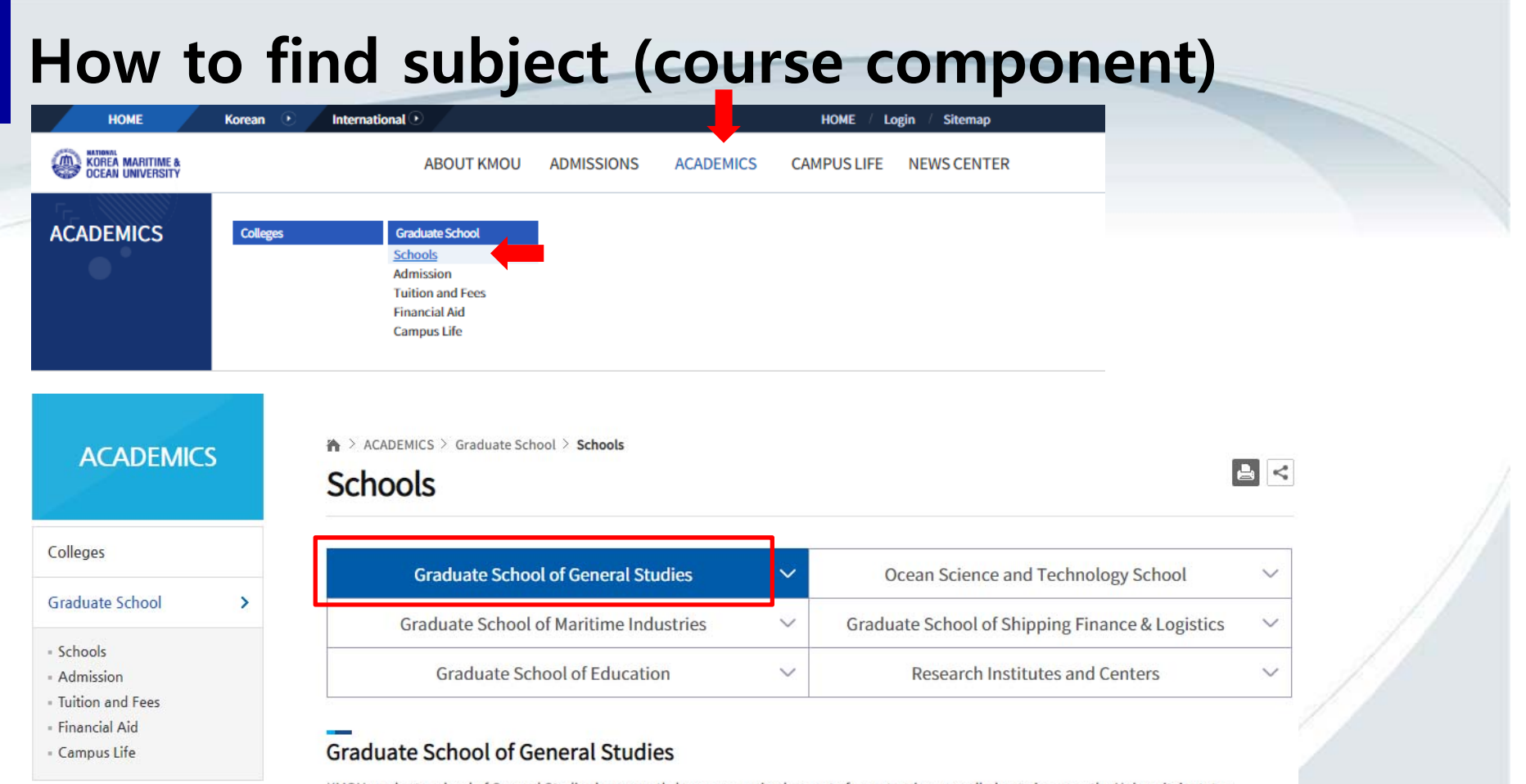

KMOU graduate school of General Studies has recently been reorganized as part of an extensive, overall plan to improve the University's status in the present age of cutting-edge technology and high-tech information. The school has grown at a rapid pace to become one of the leading research organizations for various interdisciplinary studies in Korea. The research programs and project-driven academic activities offered at the school prepare students to become world leaders in their respective fields. They leave KMOU with in-depth academic knowledge and professional skills after obtaining advanced degrees. The University is the only national university in the country that offers highly specialized graduate programs in a great variety of fields such as Economics, International Commerce, Shipping Management, Vessel Engineering, Ocean Science, and International Affairs, all in their systematic

and interdisciplinary aspects. The faculty members share their research results and work closely with the relevant industries and government bodies through a number of collaborative studies. Total 35 master's and 32 doctorate courses, in the fields of Social Sciences & Humanities, Engineering, and Natural Sciences, are offered including two corporate-sponsored programs and two joint programs with the Korean Navy and KMI (Korea Maritime Institute).

- Department of Maritime Law and Policy
- Department of Marine Systems Engineering
- Department of Navigation Science
- Department of Marine Engineering

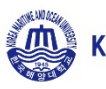

### How to find subject (course component)

### **Department of Maritime Law and Policy**

The maritime sector is a comprehensive area combining various fields based on sea and vessels. In order to master maritime power, it is necessary to establish systematic maritime policy through in-depth interdisciplinary research in this field.

Our Department of Maritime Law and Policy is leading the 21st century with comprehensive interdisciplinary research that fosters international maritime specialists through an interdisciplinary convergence between maritime law and maritime policy areas.

- The Maritime Law Major covers maritime laws, the law of the sea, maritime commercial law, maritime criminal law, maritime traffic law, maritime administrative law, maritime labor law, etc.
- The Maritime Policy Major covers shipping, port policy, maritime safety and security policy, marine environmental policy, marine resources management policy, fisheries policy, etc.

### **Areas of Specialty**

#### Major in Maritime Law

- Maritime Law
- . International Law of the Sea
- Maritime Labour Law
- Marine Insurance
- Maritime Commercial Law
- Marine Criminal Law

#### Major in Maritime Policy

- Marine Environmental Policy
- Ocean Policy and Management
- . Marine Natural and Environmental Resources Management and Policy

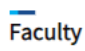

#### Prof. Lee, Yun-cheol

- International Law, The Law of the Sea / PhD in Maritime Law(Kyungpook National University), **Maritime Law**
- International Law, The Law of the Sea
- Advanced International Law of the Sea, General Theory of International Law, Advanced Case Study on the Law of the Sea, General Theory of Maritime Laws, Advanced International Marine **Environmental Law**

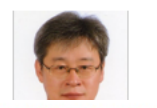

#### Prof. Choi, Suk-yoon

- Criminal Law, Criminal Policy / Ph.D. in law(Korea University)
- · maritime criminal law

Korea Maritime and Ocean University

### How to find subject (course component)

- Case Study Relating to Seafarers' Labour, Theory and Practices of Maritime Labour Convention, Advanced Cargo Insurance Law, Case Study Relating to Cargo Insurance, Case study Relating to **Hull Insurance** 

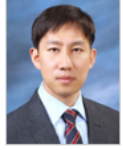

### Prof. Jeon, Hae-dong

- Maritime Commercial Law, Marine insurance / PhD in Maritime Law (University of Southampton, School of Law)

- Maritime Commercial Law, Marine insurance, Maritime Law
- Insurance and Risk Management, Charterparty Claims, Advanced International Trade Law, International Multi-model Transportation Law, Cargo Claims

### Curriculum

Advanced International Law of the Sea

Based on the United Nations Convention on the Law of the Sea in 1982, this course focuses on a detailed knowledge of internal waters, the territorial sea, the contiguous zone, international straits, archipelago, the exclusive economic zone, the high seas, the continental shelf, the international sea-bed area, the prevention of marine pollution, and protection of the marine environment. This is also linked to the safety of the sea, coast guard, marine environment, and settlement of maritime disputes.

Seneral Theory of International Law

Advanced Case Study on the Law of the Sea

Seneral Theory of Maritime Laws

Advanced International Marine Environmental Law

Advanced International Criminal Law

Special Topics on Marine Environment Criminal Law

Study on Criminal Procedure Law

Marine Criminal Law

Advanced Marine Traffic Criminal Law

Marine Transportation and Harbor Act

Marine Casualty Inquiry and Judgement Act

Case Study on the Law of Collisions at Sea

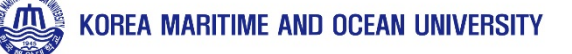

### How to find subject (OST course component)

### pdf brochure

http://www.kmou.ac.kr/csost/na/ntt/selectNttInfo.do?nttSn =10280776&mi=4011&currPage=1

http://csost.kmou.ac.kr

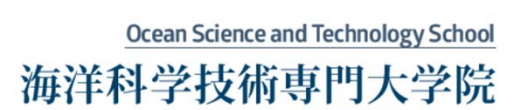

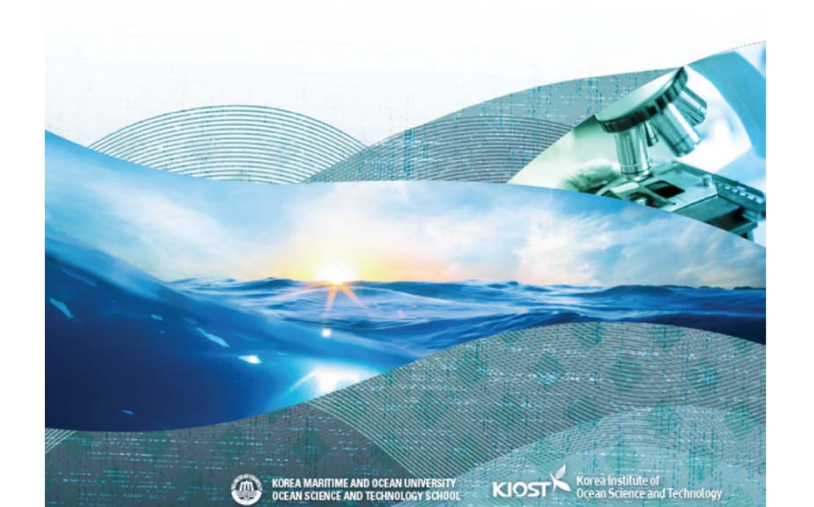

Chapter 3. Study Up! Departments and Faculty

### 01 Ocean Climate

#### Course Summary

24 Chapter 3, Study Upl. Departments and Faculty

#### Regional Physical Oceanography

In this course, students study current conditions, problems, and improvement methods of physical oceanography of waters around the Korean Peninsula through the discussion after reading scientific treatises related with chysical oceanographic environment in the West and East Sea

#### Paleoceanography

In the course, students learn the coean in the past, especially the change of the coean and the climatic environment during the last glacial and interglacial period. They study past oceanic environmental changes(ocean temperatures, oceanic circulation, circulation of nutrient salt, carbon cycle, and so forth) which can be known by sedimentologic and geochemical analysis data of submarine sediments. Students try to understand natural climate change of the surface of the earth by studying the result of the data analysis of glacier samples. They also try to understand the link between marine environmental change and climate change, in particular, students in this course intensively learn how to restore such past marine and climate changes

#### Special Topic on Ocean Science and Technology

We introduce current conditions and tasks of the field of ocean science & technology to the students.

#### Geophysical Ruid Dynamics 1

Students try to understand the equation dominating the movement of the ocean and the atmosphere. By applying this equation to real phenomena, they try to explain the phenomena,

#### **Climate Physics**

The climate system of the earth consists of various elements: the ocean, the air, the ground, the glacier zone, the biosphere, etc. In this course, students study how each element in the system is connected and in what physical process the distribution of energy, the process of mutual feedback system, and other various phenomena happen.

#### Special Topics on Weather and Climate Hazards

In this course, students aim to further understand weather/climate disaster phenomena causing human social and economic damages. They try to scientifically understand such phenomena as cold wave, heavy snow heat wave heavy rain, typhoon, drought and consider measures to come up with various scientific and social issues related with these hannenings.

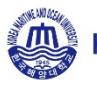

### How to find subject (OST course component)

### pdf brochure

http://www.kmou.ac.kr/csost/na/ntt/selectNttInfo.do?nttSn <u>=10280776&mi=4011&currPage=1</u>

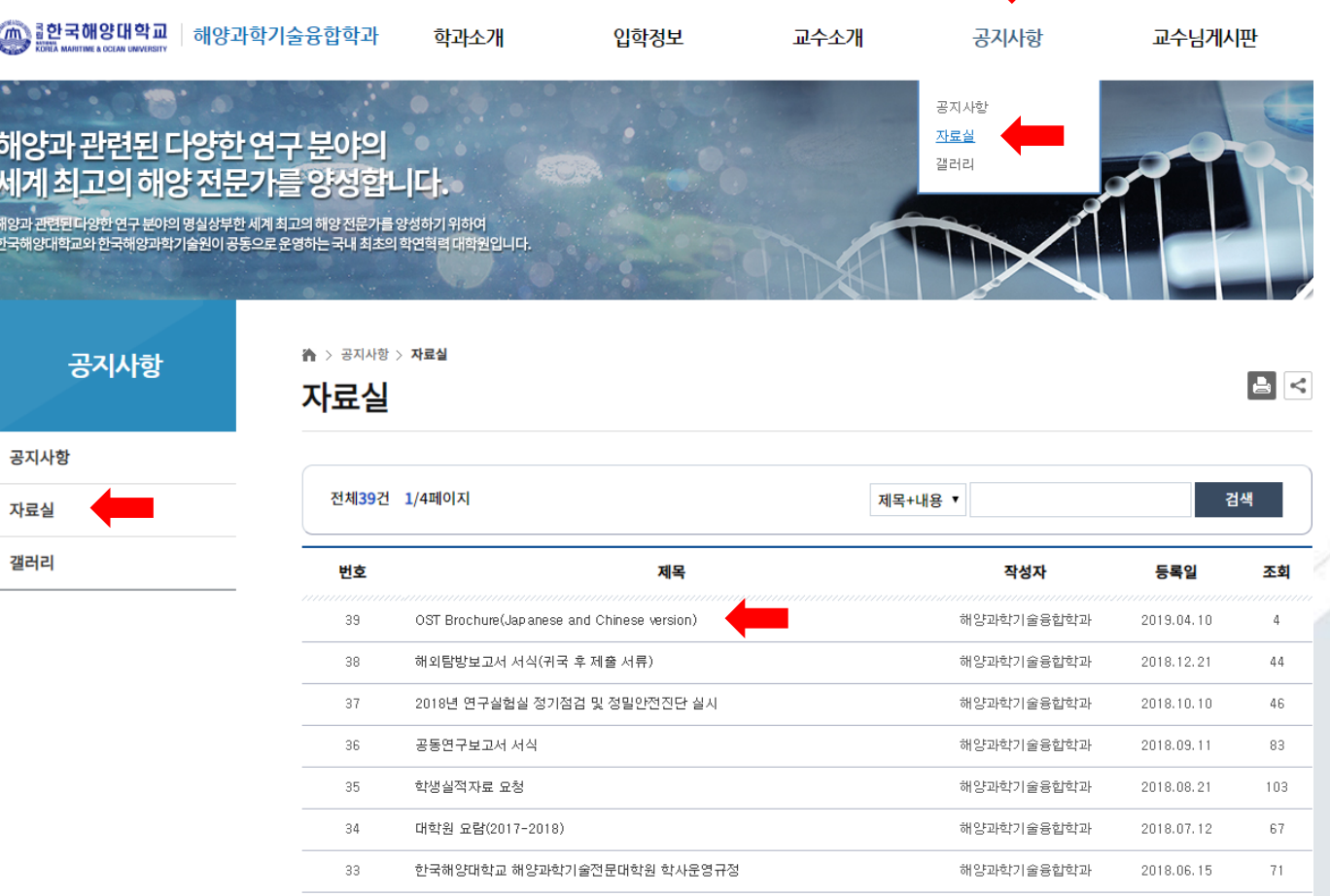

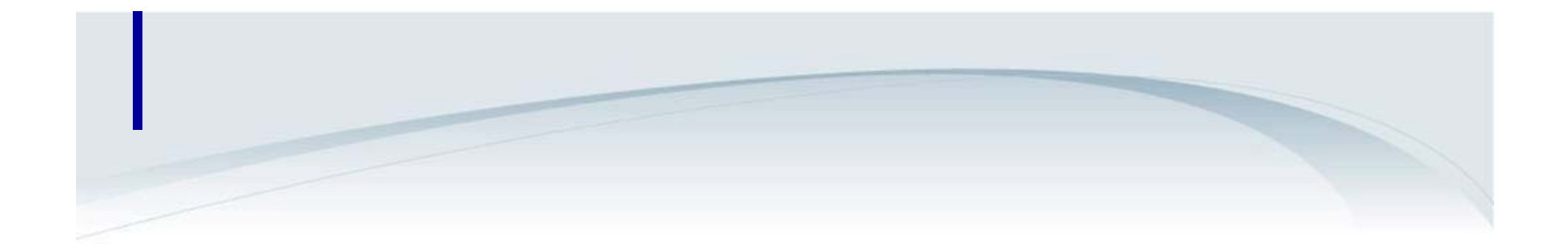

### **KMOU Korean Homepage** http://www.kmou.ac.kr

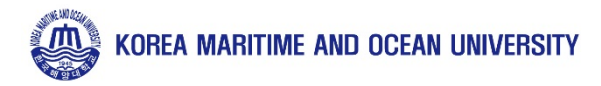

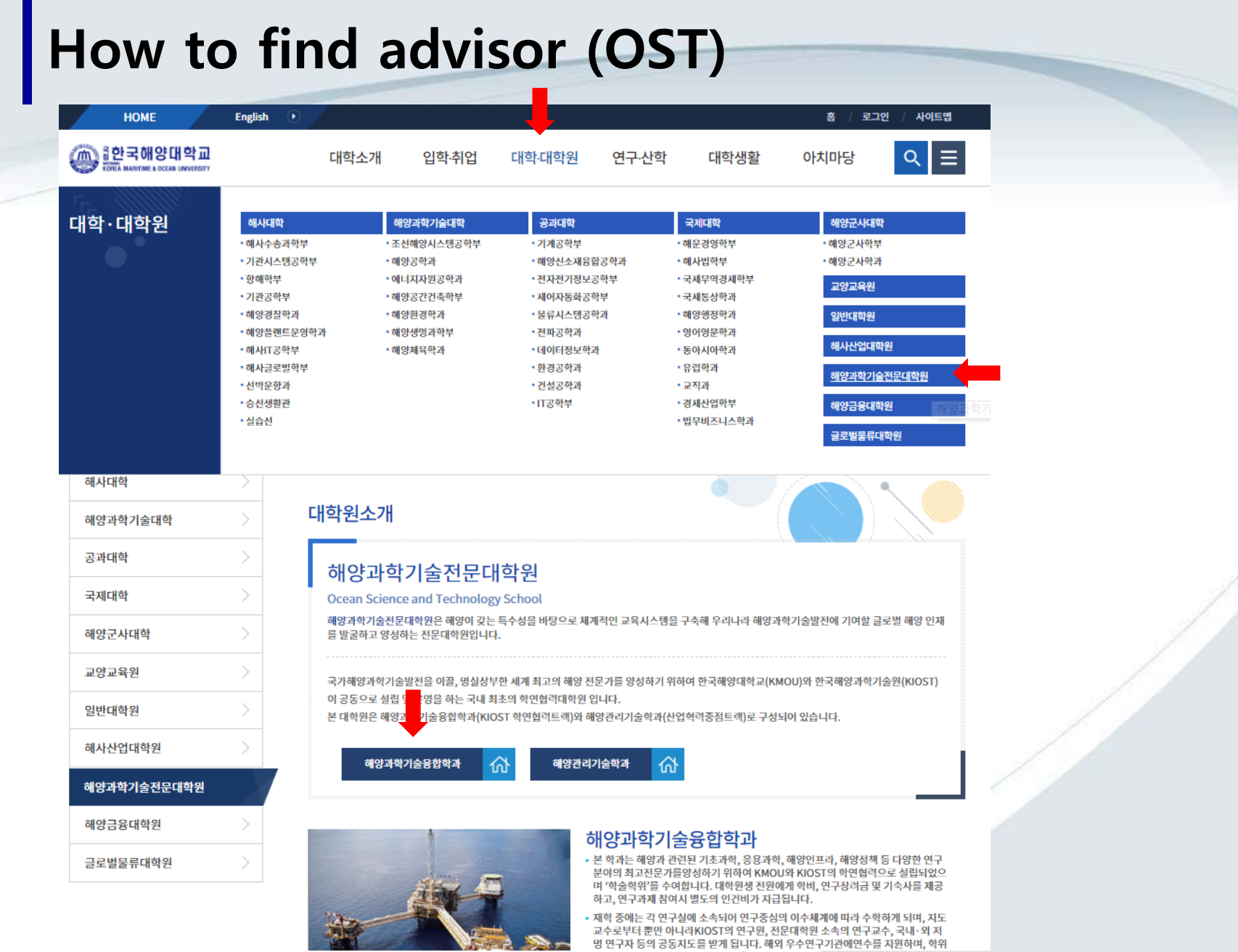

 $W = -2$ 

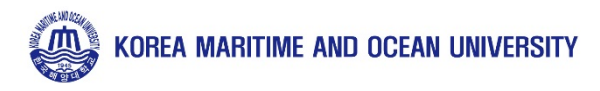

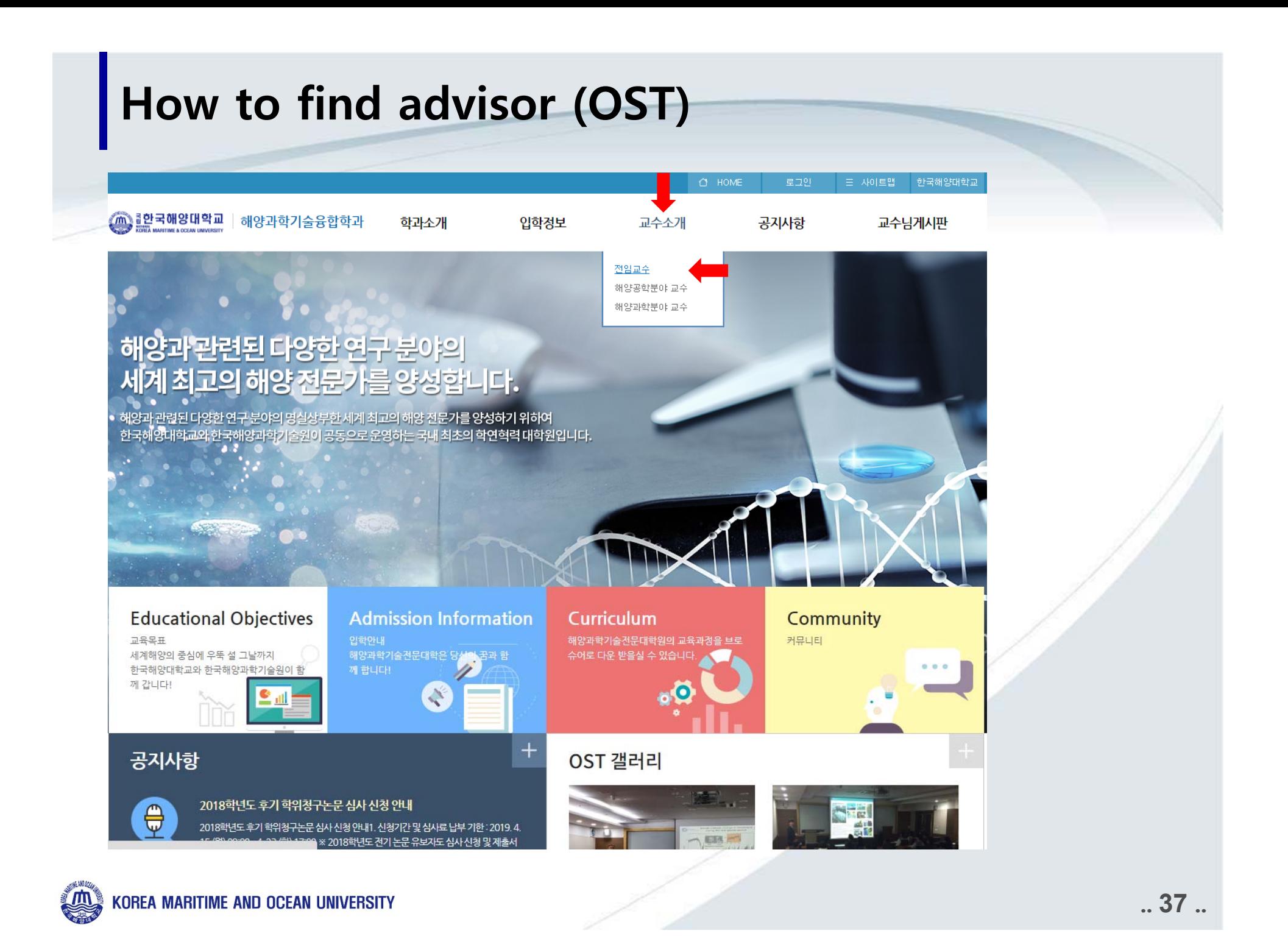

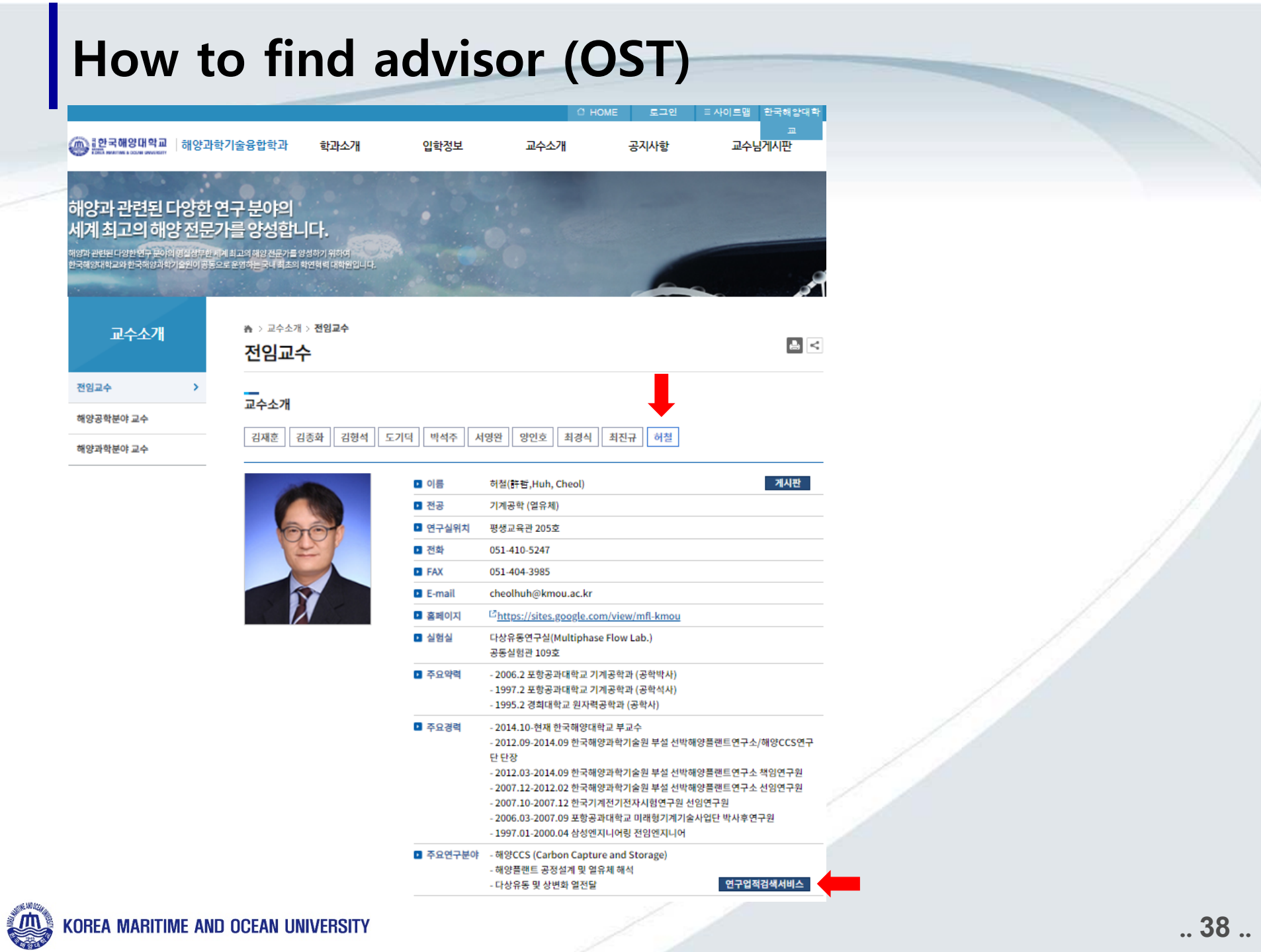

## **How to find advisor (OST)**

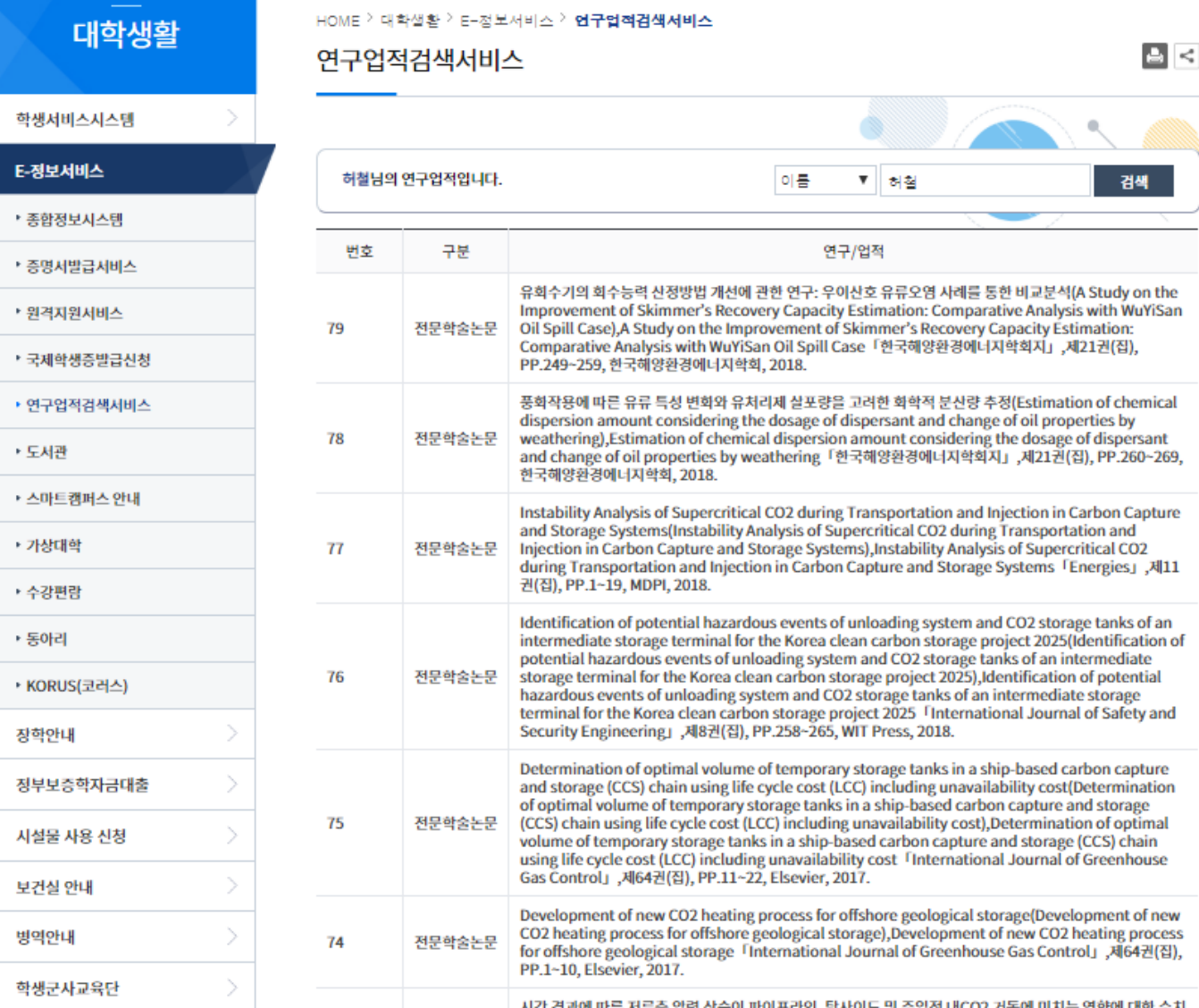

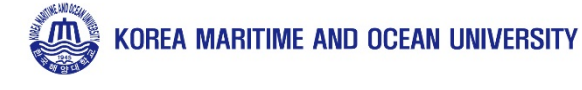

### **How to find advisor (General)**

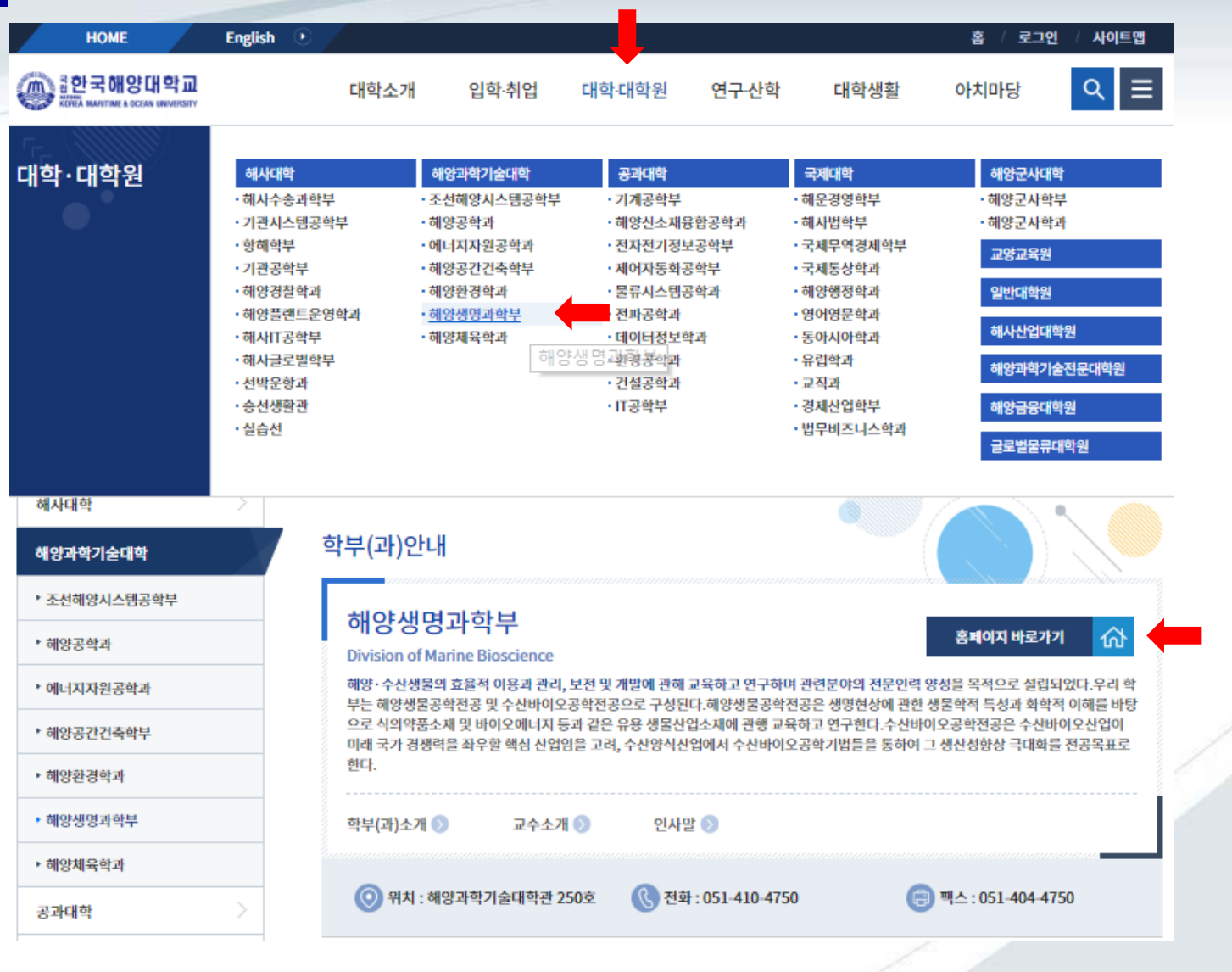

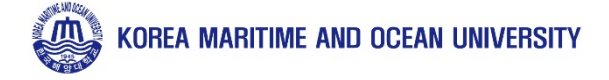

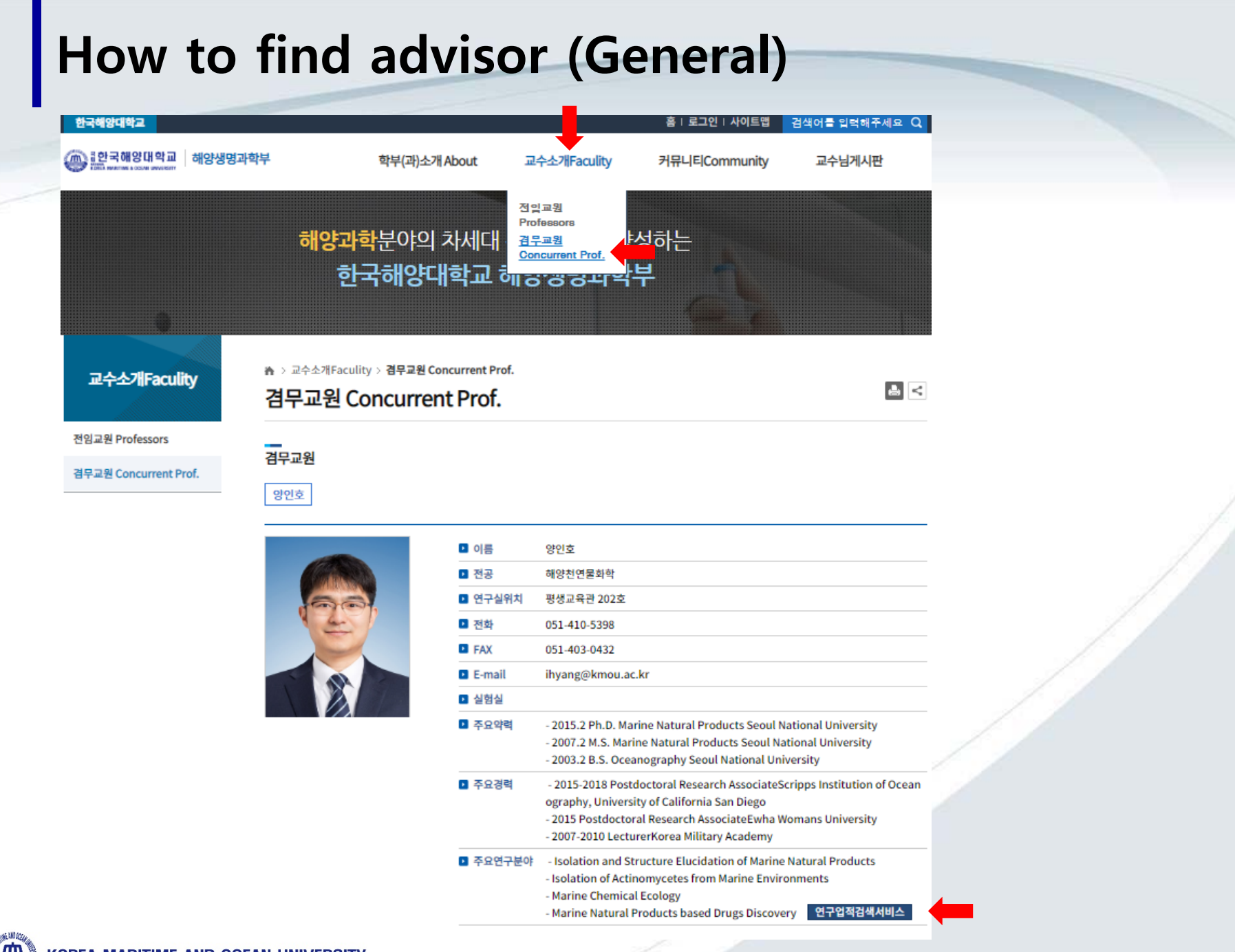

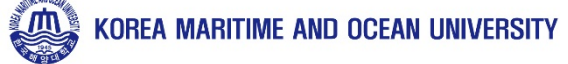